# PUSR - ANÁLISE TÉCNICA

#### **1. Análise da solicitação (formulário)**

- a) Verifique o preenchimento do formulário do Solicitante e selecione a opção Exigência para as correções necessárias, se houver;
- b) O processo só deverá ser DEFERIDO após o preenchimento de todos os itens.

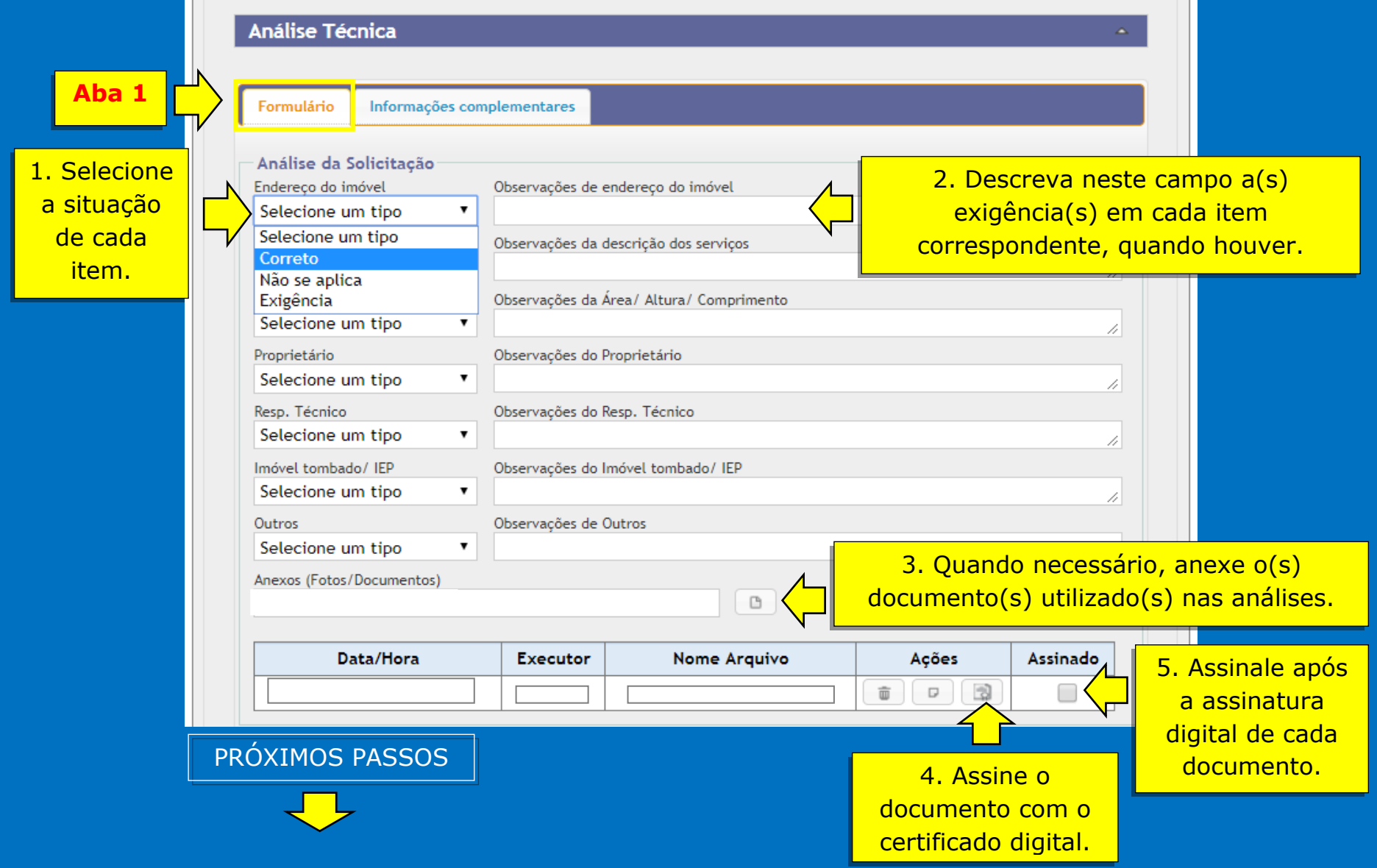

## 2. **Análise da documentação adicionada**

Cada documento deverá conter a assinatura através da certificação digital.

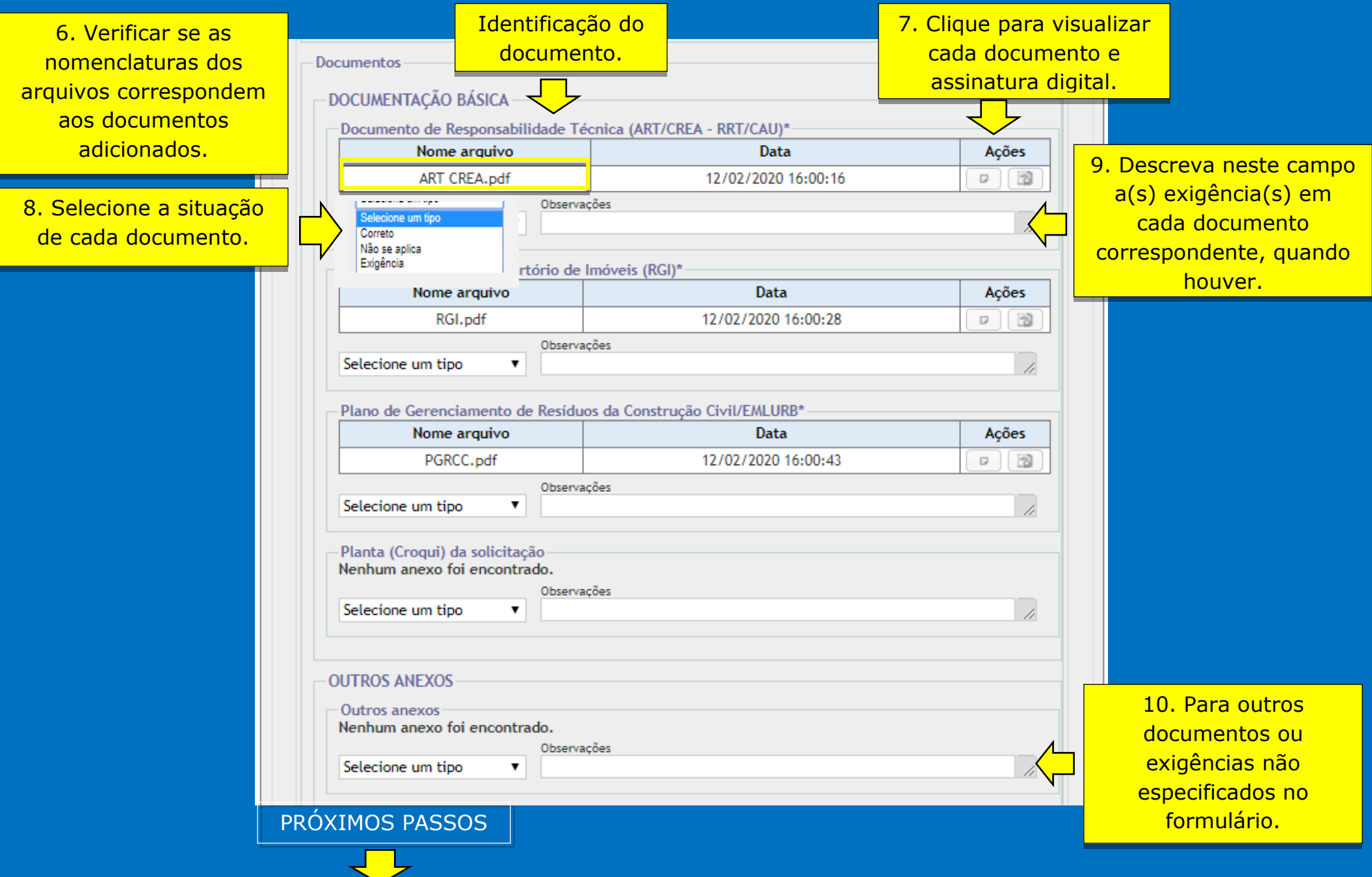

### **3.Divisão territorial**

a) Efetue o preenchimento de acordo com a legislação vigente;

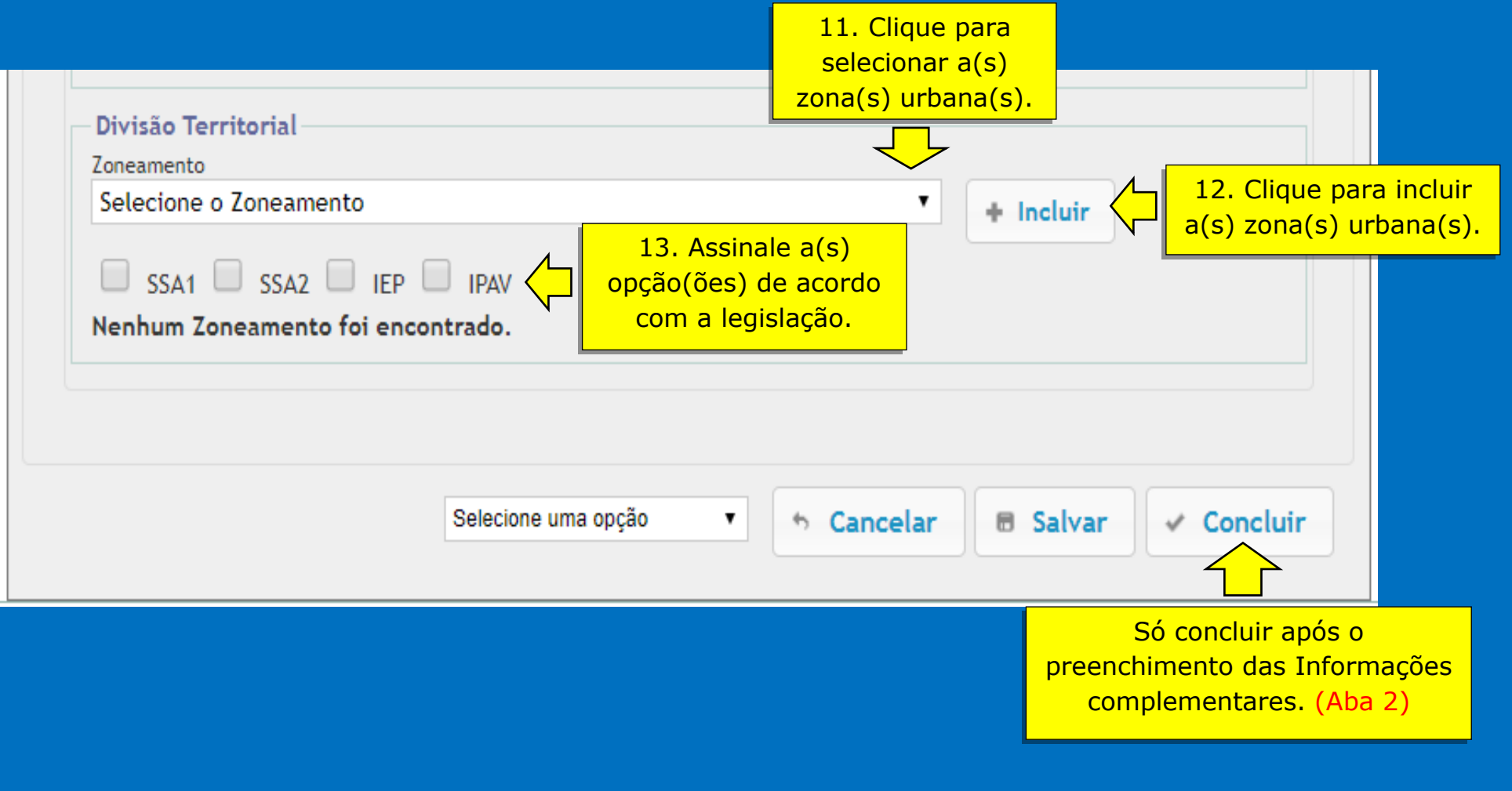

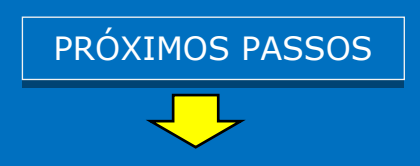

#### **4.Informações complementares**

As informações contidas no campo PARECER TÉCNICO serão transcritas no Certificado de deferimento.

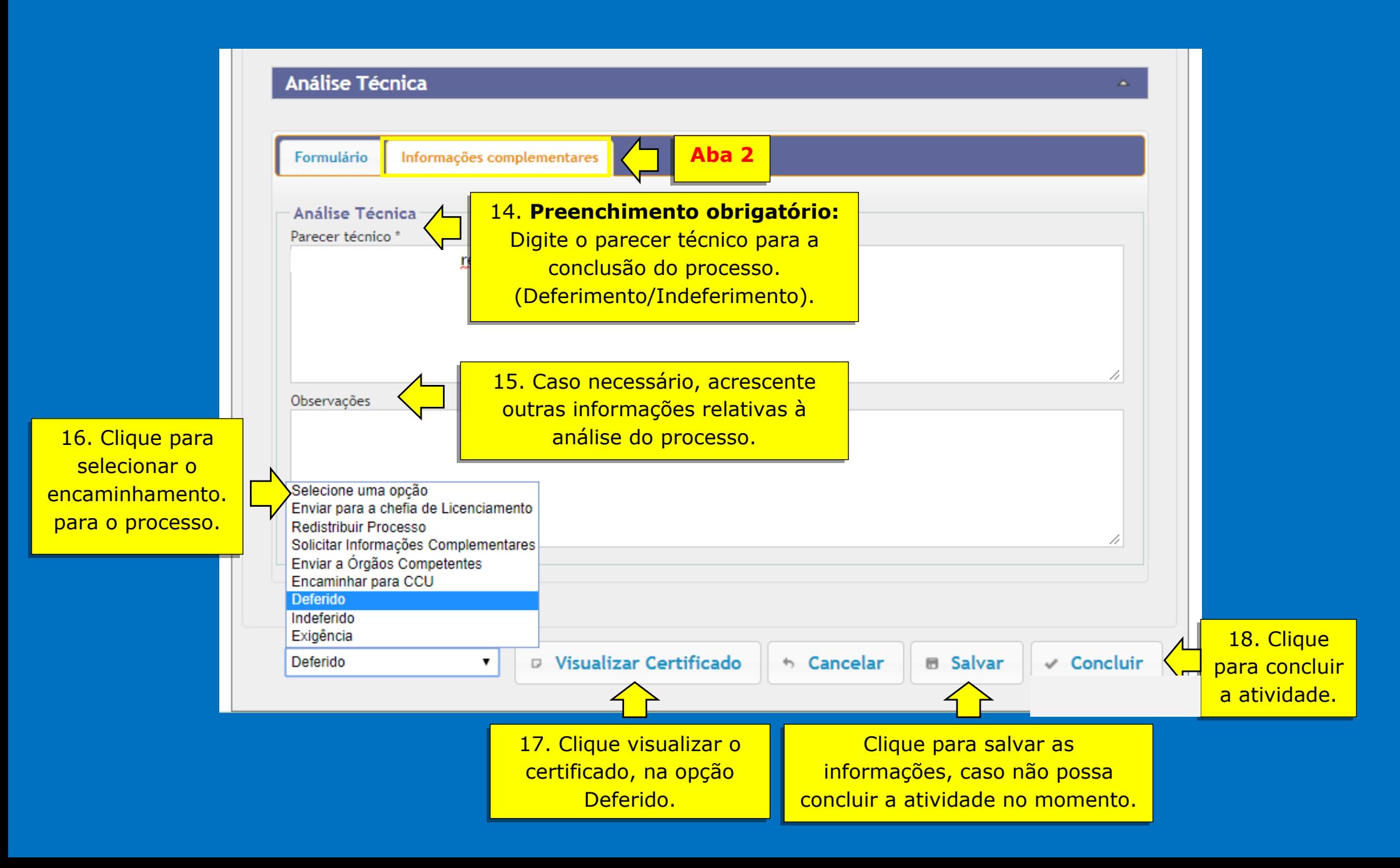